**Instant Sheller Crack With Keygen Free**

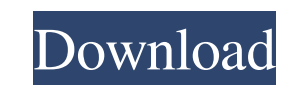

# **Instant Sheller Crack Free Download [Win/Mac]**

Turn your computer into an arcade machine! Use Instant Sheller Full Crack to quickly hide all the standard Windows elements from your screen, make it your own and have fun! Instant Sheller For Windows 10 Crack is an easy t taskbar, desktop, logon screen, shutdown screen, animations, icons, folders and more. All you need to do is select the programs you want to hide and hit the Instant Sheller button. It's very easy to set up your own. Comput Windows animation, you can change it. The possibilities are almost endless. Instant Sheller is compatible with all kinds of front ends. It will work with GameEx, Eset, GameOver, AirScape, AudioMule, Call of War, CoolRetro, and you can even boot any XBox 360 game you want. In conclusion: Make your computer look like an arcade machine with this easy to use application. Instant Sheller v2.3.1.115 Instant Sheller can now display a custom message controllers Increased maximum items per game to 512 Changed the default container to use two items per game Updated the front end to show a custom message for active games Changed the tiled background to use a custom messa indicate realtime performance Updated the statusbar option to show a custom message for active games Replaced the disk option with an icon Removed the console option Improved the start and stop buttons Updated the dark the

Change your Windows 7 Start menu and taskbar to something else while keeping them "shell-like". Turns your Windows 7 Start menu and taskbar into Change your Windows 7 Taskbar and Start menu to something else while keeping article? Please consider subscribing to full access to JSO.net. By subscribing, you will receive periodic updates, newsletters and research news from JSO. You can easily unsubscribe at any time. For more information Jso.or How to change name of a column in an array of objects in angular is I have an array of objects in angular is I have an array of objects in which I have a status property in which I have a validation in which it checks whet "title": "John", "address": "No. 10 Chhatrapati Shivaji Maharaj College.", "city": "Bhayandar", "country": "Imdia", "gender": "male", "phone": "04234565654", "status": "false" } I want to change the status property from th do like this: var newStatus= "something"; \$scope.data.status.push(newStatus); Or you can try array.splice method \$scope.data.status.splice(2,1,newStatus); Or you can define 1d6a3396d6

### **Instant Sheller Crack Activator**

## **Instant Sheller**

Instant Sheller is a small and powerful program that enables you to turn your Windows into an arcade machine. The operating system changes into a front end that does nothing more than displaying an image and three (3) simp Known Issues: [TODO] Description: InstantSheller for Windows 5 is a powerful and free utility that allows you to change the Windows Shell to any front end, be that gaming-related or otherwise. When used, the OS will change the past and enjoy it while having the Windows shell hidden behind the front end. Features: - Hide the OS - Install a front end - Save all configurations - The OS will remember its previous state if reloaded after restart the computer even if you are running in Safe mode - If you select "Restart", the system will run "F@H" and you can select any frontend from the F@H menu System Requirements: - To be used, the program needs to be installed "Frontend.exe" file needed to load a frontend - The "Frontend.exe" file can be downloaded from here See also: - GameEx - IGEx - AMS, Esker and FreePlay F@H Versioning: - F@H and InstantSheller uses the same version of F@H What is F@H? - What is IGEx

### **What's New in the Instant Sheller?**

Being able to change your Windows desktop into any front end is a dream come true for those that play games or want to. The platform's default front end is quite okay and allows you to do everything you need from the easy More from Description Instant Sheller Turning your computer into an arcade machine Hiding your standard Windows UI is what this application lets you achieve. Hiding the OS in favor of an arcade or home theater application. parts of it. Deploying Instant Sheller in a faulty manner will definitely break things with the machine, so make sure you are covered. Lightweight interface For a utility that totally changes the looks of your OS, the inte related to replacing cursors with dots, hiding Startup, log in and shutdown screens, Disabling Windows animations and forcing window resolution. Once you have a setup you are happy with, hit the button — you'll know which and a handful of tweaks, the program will yield better results in the hands of advanced users. If you however are looking to experiment, backup up your stuff and have at it.using System. Collections. Generic; using System. System.Windows.Media; using System.Windows.Media.Imaging; using System.Windows.Navigation; using System.Windows.Shapes; namespace Domain { public partial class DesignModeViewer { public DomainViewer() { InitializeComponent

# **System Requirements For Instant Sheller:**

\* Core i3 Processor or higher \* 2GB RAM \* Windows 10 (64-bit) or Windows 7 (64-bit) or Windows 7 (64-bit) \* 3.4 GB available space \* NVIDIA GeForce GTX 660 or higher \* 50 GB of available space to install all game content a

<https://news7haridwar.com/mathomatic-download/> <http://www.midwestmakerplace.com/?p=6221> <https://jameharayan.com/2022/06/07/file-email-scraper-crack-updated/> <http://yogaapaia.it/archives/3203> <https://awaredunya.com/wp-content/uploads/2022/06/fitcai.pdf> [https://telebook.app/upload/files/2022/06/1RyplJoIw7txS5ghtQQM\\_07\\_67172a1d0dbaa609aec88130c84468ed\\_file.pdf](https://telebook.app/upload/files/2022/06/1RyplJoIw7txS5ghtQQM_07_67172a1d0dbaa609aec88130c84468ed_file.pdf) <https://chgeol.org/pdf-ripper-keygen-for-lifetime-x64-latest-2022/> <https://michele-damico.com/?p=23374> <https://freebetc.com/wp-content/uploads/gilgla.pdf> <https://www.ossmediterraneo.com/wp-content/uploads/2022/06/wonzuha.pdf> <https://efekt-metal.pl/witaj-swiecie/> <http://al-resalh.com/?p=9151> <https://alaquairum.net/price-alert-pro-free-updated-2022/> <https://firmateated.com/wp-content/uploads/2022/06/sadben.pdf> <https://rebatecircle.com/wp-content/uploads/2022/06/darrign.pdf> <https://www.raven-guard.info/planetary-ephemerides-serial-key-x64/> <https://buyfitnessequipments.com/2022/06/07/zplots-crack-incl-product-key-for-windows-updated/> [https://flyonedigital.com/wp-content/uploads/2022/06/Toolwiz\\_Password\\_Safe.pdf](https://flyonedigital.com/wp-content/uploads/2022/06/Toolwiz_Password_Safe.pdf) <https://crimebarta.com/2022/06/07/cookiedigger-crack-free-download-march-2022/> [https://mbsr-kurse-koeln.com/wp-content/uploads/2022/06/Net\\_ClipShare.pdf](https://mbsr-kurse-koeln.com/wp-content/uploads/2022/06/Net_ClipShare.pdf)